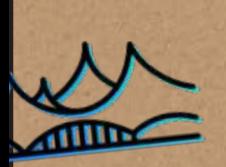

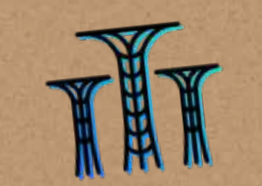

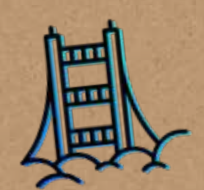

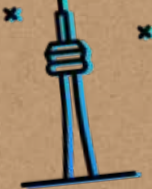

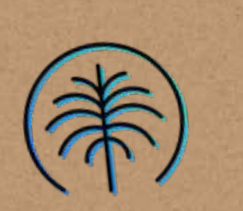

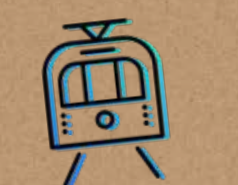

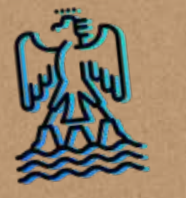

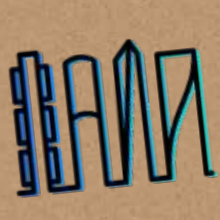

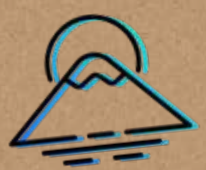

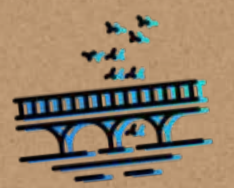

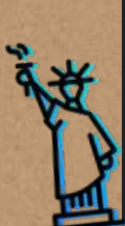

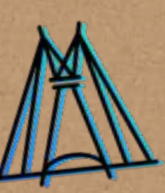

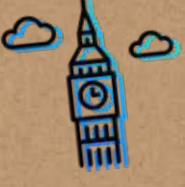

IBM **Cloud** Garage **Guia** 

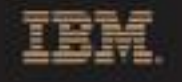

### Baixe a versão atual do Guia Cloud Garage

[https://ibm.biz/cloud-garage-](https://ibm.biz/cloud-garage-field-guide)field-guide

# [Fale com o especialista](https://www.ibm.com/account/reg/br-pt/signup?formid=MAIL-cloud&cm_mmc=OSocial_Blog-_-Hybrid+Cloud_Cloud+Platform+F2F-_-LA_BR-_-Contact+Module+Asset&cm_mmca1=000036UI&cm_mmca2=10008005)  $\boxed{\oplus}$

© Copyright International Business Machines Corporation 2019. Direitos Restritos a Usuários do Governo dos Estados Unidos - Uso, duplicação ou divulgação restritos pelo GSA ADP Schedule Contract com a IBM Corp.

## **Inove, revolucione e transforme em escala**

Revolucionários estão reinventando processos de negócios e liderando seus setores com transformações digitais. Adotando processos em tempo real, metodologias ágeis, tomada de decisões orientadas por dados e tecnologias inovadoras está igualando as condições de concorrência.

### **REVOLUCIONE OS REVOLUCIONÁRIOS**

O IBM Cloud Garage é uma rede de hubs de inovação física com o DNA de uma startup. Em Garages de todo o mundo, empresas de pequeno e grande porte são capacitadas a criar aplicações engajadoras. As equipes do Garage ajudam você a começar sua transformação em workshops, onde você cria e desenvolve aplicações reais que atendem às suas necessidades de negócios.

### **Qual é o conteúdo?**

Este guia apresenta uma visão geral do IBM Cloud Garage.

### **CONHEÇA**

Um resumo dos conceitos do Garage

### **COMECE**

Vivencie uma jornada comum por meio de um contrato do IBM Cloud Garage

## **Evolua para entregar com rapidez**

Sua organização ainda está desenvolvendo aplicações usando o método cascata, concluindo uma ou duas versões importantes por ano? Ou vocês começaram a usar o desenvolvimento ágil e eliminaram algumas barreiras, mas descobriram que ainda há áreas isoladas entre a empresa e o desenvolvimento ou o desenvolvimento e as operações?

### **TUDO COMEÇA COM A CULTURA**

**Mude a cultura.** A mudança para entrega e integração contínuas é intimidante, mas possível. Primeiramente, concentre-se em mudar a cultura e a mentalidade de sua organização.

**Adote as melhores práticas.** Para que uma empresa evolua do método cascata para a entrega contínua e torne-se ágil ao longo do caminho, ela deve combinar as melhores práticas comprovadas no setor com sua própria experiência e seus próprios conhecimentos; e depois, executar tudo isso em escala.

**Conte com a nuvem.** Trabalhe com os especialistas do IBM Cloud Garage para entregar novas aplicações, modernizar suas aplicações existentes e conectar-se às aplicações já existentes usando plataformas de nuvem pública, privada e/ou multicloud.

#### **Saiba mais**Ð

Acesse o site do IBM **Cloud** Garage. <https://www.ibm.com/cloud/garage>

# **Comporte-se mais como uma startup**

Nessa evolução, um fator fundamental para a mudança de cultura é adotar a mentalidade de uma startup. As startups estão redefinindo tudo: experimentação de negócios, projetos, práticas de desenvolvimento, operações, testes, produção, ferramentas e gerenciamento. Trabalhe com o IBM Cloud Garage para desenvolver sua mentalidade de startup.

### **É UMA JORNADA**

**Embarque na sua evolução.** Certifique-se de que todos estejam dispostos a participar e motivados com a oportunidade de agradar aos clientes e entregar códigos de novas maneiras.

**Unifique sua visão.** Todos os envolvidos devem compreender o objetivo final e por que a cultura está mudando. Informe sua equipe sobre novas tecnologias, práticas e princípios, e apresente diretrizes para configurar ferramentas, canais de entrega e automatização. Com o tempo, a entrega contínua se tornará norma.

**Projete suas aplicações.** Certifique-se de que toda a equipe entenda as tecnologias usadas para integrar funcionamento à aplicação e para entregar, executar e gerenciar a aplicação em produção.

# **As bases da inovação**

O IBM Cloud oferece a plataforma, orientações de especialistas e uma metodologia com que você pode contar para dar início à sua transformação de negócios.

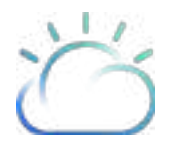

**IBM Cloud.** O IBM Cloud oferece a infraestrutura e os serviços de que você precisa para criar e implementar suas aplicações na nuvem. Ele é projetado para seus dados, habilitado para IA e com máxima segurança.

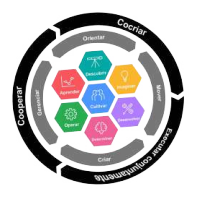

**Método IBM Garage para a nuvem.** Esse Método é um conjunto de práticas e fluxos de trabalho organizado para ajudar as organizações a projetar, criar, implementar e dimensionar rapidamente aplicações inovadoras na nuvem. A metodologia reforça os conceitos de Enterprise Design Thinking, Lean Startup e DevOps ágeis. Tudo o que você aprender no Garage pode ser aplicado em sua empresa.

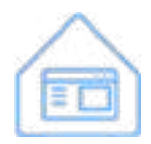

**Cloud Garage.** Cloud Garage é um ambiente colaborativo onde diversos especialistas trabalham com clientes para definir, projetar, desenvolver, validar, analisar, operar e manter aplicações rapidamente no IBM Cloud, usando o Método.

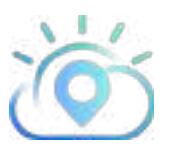

**Serviços de adoção do IBM Cloud.** Os serviços de adoção de nuvem permitem que você se comunique com especialistas da IBM que podem ajudá-lo a transformar sua empresa, mover aplicações à nuvem e aproveitar as tecnologias emergentes que possibilitam seu sucesso.

## **IBM Cloud**

Conte com o IBM Cloud para oferecer a plataforma e os serviços que você pode usar para executar suas aplicações em produção.

**IBM Cloud.** Aproveite uma plataforma de nuvem pública com padrões abertos que permite que os desenvolvedores e as equipes de operações criem, executem e gerenciem rapidamente todos os tipos de aplicações. O IBM Cloud oferece uma maneira rápida de colocar uma aplicação em produção, dimensioná-la, protegê-la e gerenciá-la.

**IBM Cloud Private.** Obtenha os benefícios da nuvem pública em seu data center, inclusive a rápida implementação, a escalabilidade, a facilidade de uso e a elasticidade. A nuvem privada oferece controle, maior performance, custo previsível, segurança mais rigorosa e opções flexíveis de gerenciamento.

**Gerenciamento multicloud.** Aproveite tudo o que a nuvem tem a oferecer e proteja seu investimento implementando em diversas nuvens e gerenciando todas elas.

**Serviços de nuvem.** Aproveite as orientações de especialistas, o suporte de implementação e os serviços gerenciados (*Blockchain*, IA, IoT) para simplificar e acelerar sua jornada rumo à nuvem.

# **Método IBM Garage para a nuvem**

Para fazer uma revolução, escolher como desenvolver o software é tão importante quanto definir o que desenvolver. As práticas do Método IBM Garage para a nuvem, juntamente com o centro de arquitetura e o treinamento relacionado, são fundamentais para a transformação corporativa.

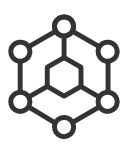

**Práticas.** Cada prática define uma meta geral de transformação do ponto de vista de negócios e apresenta atividades realizáveis que você e sua equipe podem fazer para alcançar tal meta.

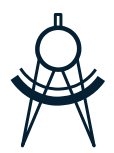

**Arquiteturas.** As arquiteturas oferecem uma estrutura que pode ser usada para integrar serviços de nuvem às suas soluções. Cada arquitetura inclui implementações específicas que você pode usar e personalizar.

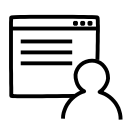

**Cursos e tutoriais.** Aprenda a aplicar a metodologia em sua organização e a simplificar seus processos de arquitetura, projeto, desenvolvimento e implementação com cursos e tutoriais práticos.

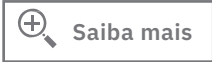

Veja as melhores práticas da IBM usadas no IBM Cloud Garage. <https://www.ibm.com/cloud/garage/practices/overview>

### Práticas do Método Garage para a nuvem

As práticas do Método são divididas em sete categorias.

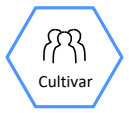

Cultivar. Transforme sua organização combinando inovações de negócios, de tecnologias e de processos que ajudam você a criar equipes que aprendem rapidamente com as experiências do mercado.

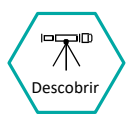

Descobrir. Aprofunde-se no domínio de seu problema, alinhe todos às metas comuns e identifique possíveis problemas e gargalos.

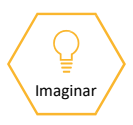

Imaginar. Entregue aplicações cada vez mais incríveis usando o Enterprise Design Thinking e as práticas relacionadas de projeto, a fim de estabelecer uma abordagem reproduzível e oferecer rapidamente experiências inovadoras ao usuário.

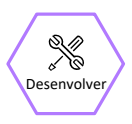

Desenvolver. Produza um código de alta qualidade que você possa colocar em produção com confiança. Acelere o tempo de lançamento no mercado usando integração contínua, entrega contínua e automação para entregar uma aplicação em produção totalmente testada.

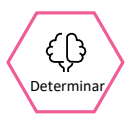

Determinar. Crie uma arquitetura sólida de informações para permitir a transformação de dados em conhecimentos. Desenvolva modelos analítico usando abordagens de machine learning. Integre a inteligência artificial (IA) às soluções e à execução das práticas do Método.

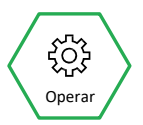

Operar. Proporcione a excelência operacional com monitoramento contínuo de aplicações, alta disponibilidade e práticas de recuperação rápida que aceleram a identificação e a resolução de problemas.

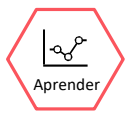

Aprender. Faça experimentos contínuos testando hipóteses, usando medidas claras para informar decisões e conduzindo as descobertas ao registro de tarefas pendentes, para que você possa ajustá-las.

# **IBM Cloud Garage**

O Cloud Garage pode conduzir sua empresa pela transformação organizacional e tecnológica. Comece com um pequeno projeto ou embarque em grandes transformações organizacionais e digitais.

#### **COMECE SUA TRANSFORMAÇÃO**

**Aproveite as melhores práticas da IBM.** Entenda como usar o Método IBM Garage para a nuvem para transformar uma área da empresa, um centro de inovações ou o desenvolvimento (com ou sem mudanças da empresa) de forma abrangente.

**Adote a nuvem.** Desenvolva aplicações nativas da nuvem e modernize aplicações e dados por meio de conteinerização, DevOps e engenharia de confiabilidade de locais (SRE).

**Crie e projete uma solução.** Crie e projete rapidamente soluções criativas com uma abordagem de projeto concentrada no usuário final. Comece criando e validando um produto viável mínimo (MVP). Coloque a aplicação em produção e gerencie-a na nuvem.

**Transforme sua empresa.** Mude a forma como as soluções são projetadas, desenvolvidas e implementadas. Transforme todos os aspectos do que você faz para alcançar seus objetivos de negócios.

### **Saiba mais**

Acesse o site do IBM **Cloud** Garage. <https://www.ibm.com/cloud/garage/services/what-is-the-cloud-garage>

## **Locais em todo o mundo**

Os Cloud Garages são incorporados em incubadoras tecnológicas de algumas das maiores comunidades de startups do mundo. O sucesso requer uma mudança cultural fundamental no ambiente de trabalho. Os Garages são espaços intencionais para colaboração e inovação ideais.

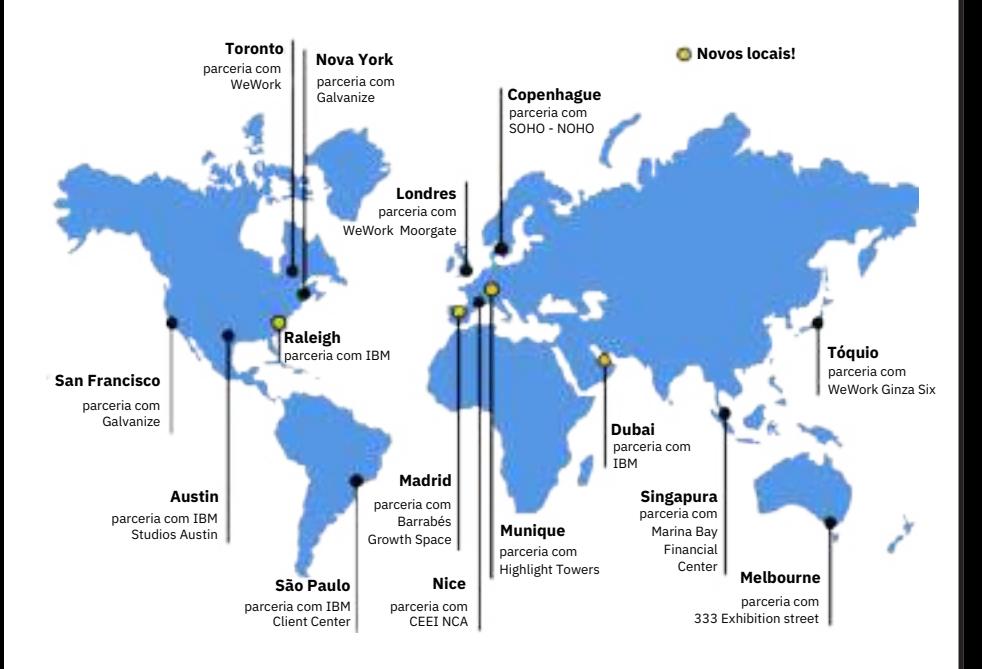

#### **Visite um Cloud Garage perto de você**

Estamos compilando práticas, arquiteturas, ferramentas e cursos para você dar seus primeiros passos. Os especialistas da IBM no mundo todo estão prontos para ajudar.

COMECE

# **A experiência do Garage**

Você decidiu adquirir o IBM Cloud Garage. O que acontecerá em seguida? Trabalhe com uma equipe de especialistas técnicos. Aprenda e vivencie as melhores práticas do Método IBM Garage para a nuvem à medida que você define, projeta e cria uma aplicação na nuvem.

#### **DEFINA, PROJETE E CRIE SEU MVP**

**Visite o Garage.** Experimente o Garage e identifique um possível problema de negócios.

**Participe de um workshop de Enterprise Design Thinking.**  Use o Enterprise Design Thinking para identificar um caso de uso e direcionar usuários, definir hipóteses de negócios e criar um MVP.

**Crie um MVP.** Projete, crie e implemente um MVP rapidamente.

**Transforme sua empresa.** Inove e transforme adotando e adaptando o Método para alcançar seus objetivos de velocidade e qualidade.

 $\oplus$ **Saiba mais**

Veja a experiência do IBM **Cloud** Garage. <https://www.ibm.com/cloud/garage/services/garage-offering>

Integre as melhores práticas ao seu processo.

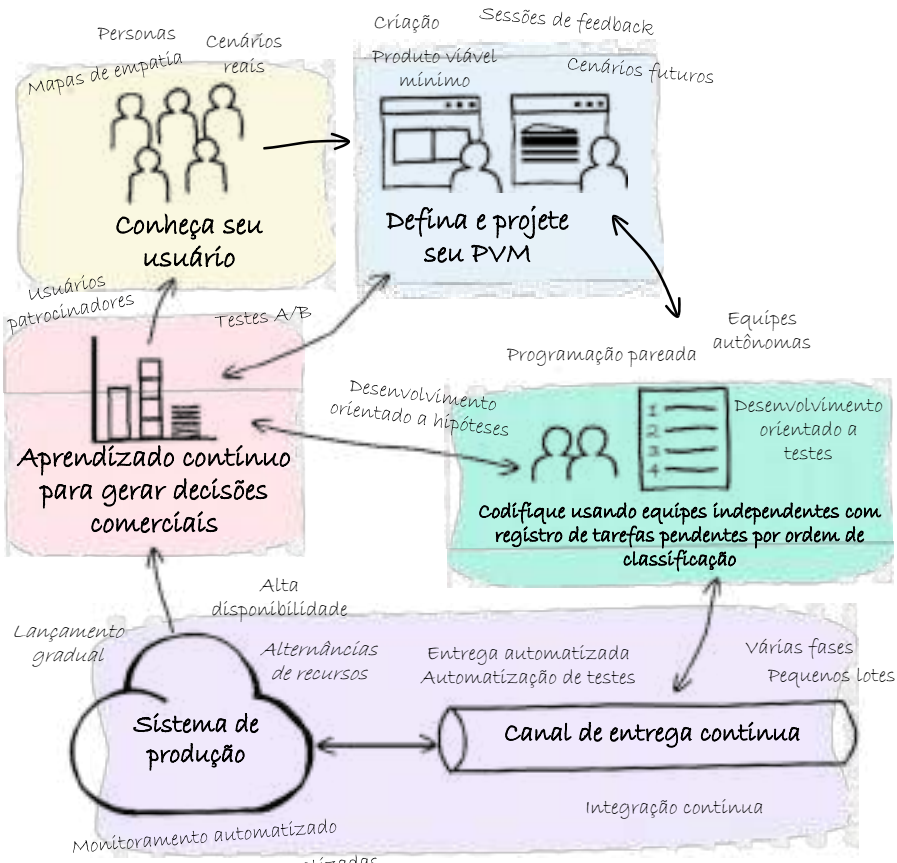

Operações automatizadas

**Envolva-se para definir, projetar, criar e operar seu MVP na nuvem.**

# **Transforme sua cultura**

Mudança cultural? Impossível! Mas, se você quiser transformar sua organização e alcançar seus resultados de negócios por meio de inovações rápidas, a mudança cultural será exatamente o que você precisa. Em sua essência, o Método Garage para a nuvem é um movimento cultural. Ele está relacionado às pessoas. O Método pode ajudar.

#### **TODOS NO MESMO BARCO!**

**Monte uma equipe diversificada.** Uma organização pode adotar processos eficientes ou ferramentas automatizadas. Mas, para inovar com sucesso e em escala, as equipes devem ser diversificadas e devem ter liberdade para fazer ajustes e decidir como farão seu trabalho.

**Quanto mais rápida a falha, mais rápido o aprendizado.** Desenvolva sua ideia o suficiente para determinar se ela é útil para seus clientes. Se um cliente não gostar da nova função, você poderá ajustá-la antes de investir mais tempo ou recursos no desenvolvimento dela.

**Adote princípios ágeis.** O desenvolvimento ágil produz produtos de software em iterações breves ao longo de um cronograma de entrega contínua. Outros princípios ágeis incluem a organização automática de equipes, simplicidade, ritmo sustentável de desenvolvimento e mudanças baseadas em feedback do cliente.

### **Saiba mais**

Veja as práticas culturais do Método. <https://www.ibm.com/cloud/garage/practices/culture>

Alinhe sua equipe para atingir sua meta

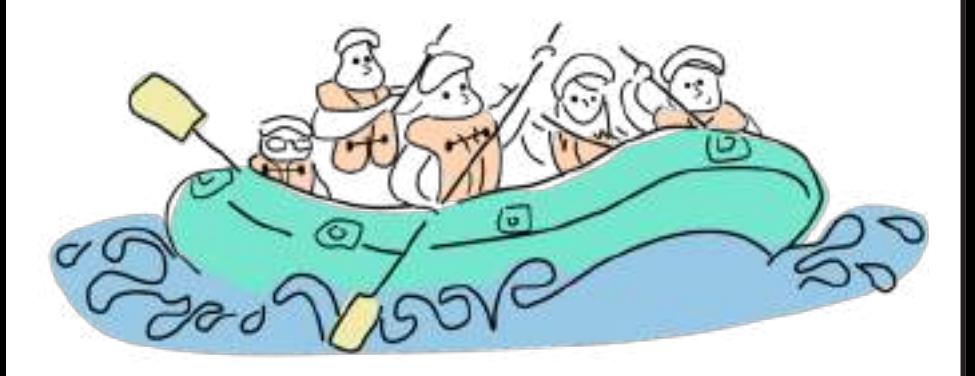

**O proprietário da empresa e do produto, o projetista, o desenvolvedor e o líder de equipe: todos trabalham juntos.**

# **Enterprise Design Thinking**

O Enterprise Design Thinking ajuda você a se concentrar em seus usuários e suas necessidades para oferecer soluções mais úteis, utilizáveis e desejáveis. Ao iniciar um novo produto ou uma nova iteração, deve-se conceituar, projetar, refinar e priorizar recursos que agradarão a seus clientes. Para fazer isso de forma eficiente, você reunirá líderes comerciais, equipes de vendas, projetistas, equipes de desenvolvimento, o gerenciamento de produtos e os clientes.

#### **SURPREENDA SEUS CLIENTES!**

**Entenda seus usuários**. Defina personas que representem seus usuários direcionados. Entenda as motivações, necessidades e frustrações de seu usuário para garantir a entrega de um MVP que o agradará.

**Defina um MVP.** Um MVP é a função mínima absoluta necessária para que sua persona direcionada tenha uma experiência agradável ao atingir uma meta.

**Alinhe a equipe com sessões de feedback**. Ao longo do ciclo de desenvolvimento, realize sessões regulares de feedback para coletar feedback das partes interessadas e dos usuários direcionados. Leve o feedback em consideração ao fazer a iteração do MVP.

**Saiba mais**

Veja as práticas de imaginação do Método. <https://ibm.biz/method-envision>

Conheça seu público e atenda às necessidades dele mais rapidamente que sua concorrência.

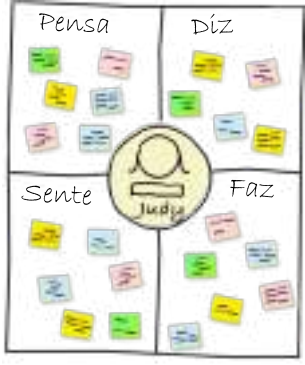

Mapas de empatía

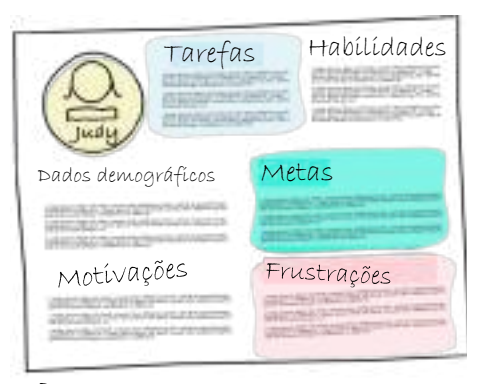

Personas/Usuários patrocinadores

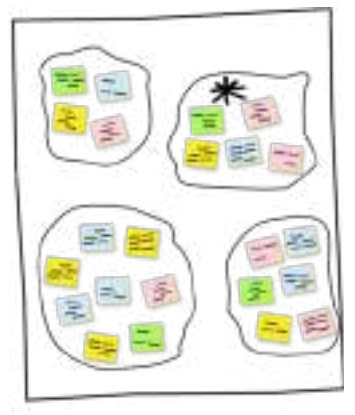

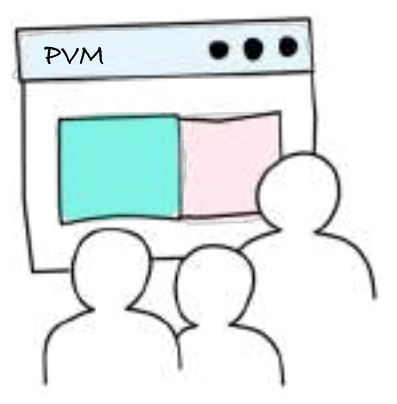

Idealização Sessão de feedback

**Reúna diversas partes interessadas para definir personas, gerar ideias e definir um MVP.**

## **Planeje e gerencie seu MVP**

Depois de definir seu MVP, você deve conseguir criá-lo e proporcionar que todos os membros da equipe entendam o que precisa ser feito. Comece com um MVP; a descrição menor e mais rigidamente concentrada do que uma equipe pode entregar que ainda oferece um valor significativo ao cliente.

#### **FIQUEM EM SINTONIA**

**Crie histórias de usuários.** Durante uma fase de criação, a equipe divide a definição de um MVP em pequenas histórias de usuários, escritas do ponto de vista das personas, que podem ser implementadas em cerca de um dia por dois desenvolvedores.

**Gerencie um registro de tarefas pendentes em ordem de classificação.**  Classifique, por ordem de prioridade, as histórias de usuários que estão aguardando para serem iniciadas. Os desenvolvedores utilizarão as histórias de usuários que tiverem maior prioridade no registro. Ajuste as prioridades das histórias do registro de tarefas pendentes com base no feedback e nos novos requisitos.

**Visualize seu trabalho com um quadro Kanban.** Use um quadro Kanban para tornar o estado de todas as histórias de usuários visível para a equipe. Monitore as tarefas pendentes, bem como as histórias que estão em andamento, sob análise e concluídas.

**Saiba mais** $\bigoplus$ 

Veja as práticas culturais do Método. <https://www.ibm.com/cloud/garage/practices/culture>

Visualize seu progresso no quadro Kanban

### PVM de loja on-line

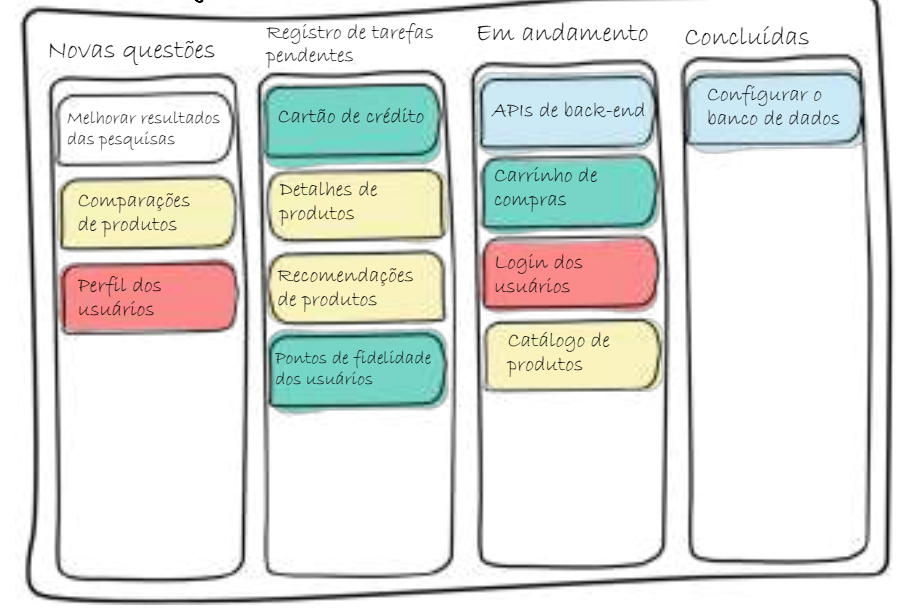

#### **Garanta a transparência e certifique-se de que todos estejam em sintonia.**

# **Uma arquitetura suficiente**

Como você sabe que definiu uma arquitetura suficiente para entender como criar seu produto e reduzir os riscos técnicos? Projete apenas o necessário para produzir seu MVP. Se você foi além disso, foi longe demais.

### **ESPERAR O MOMENTO CERTO É ESSENCIAL**

**Reduza os riscos.** As decisões de projeto tomadas muito antecipadamente introduzem riscos. Adie as decisões até logo antes de elas serem necessárias.

**Defina o escopo do seu MVP.** Mantenha seu MVP sempre em primeiro plano. Somente projete a arquitetura necessária para produzir o MVP.

**Evite o retrabalho.** Criar diversas iterações com antecedência diminui seu ritmo e causa retrabalho. Pense à frente, mas não projete nada com antecedência.

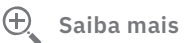

Veja as práticas de desenvolvimento do Método. <https://www.ibm.com/cloud/garage/practices/develop>

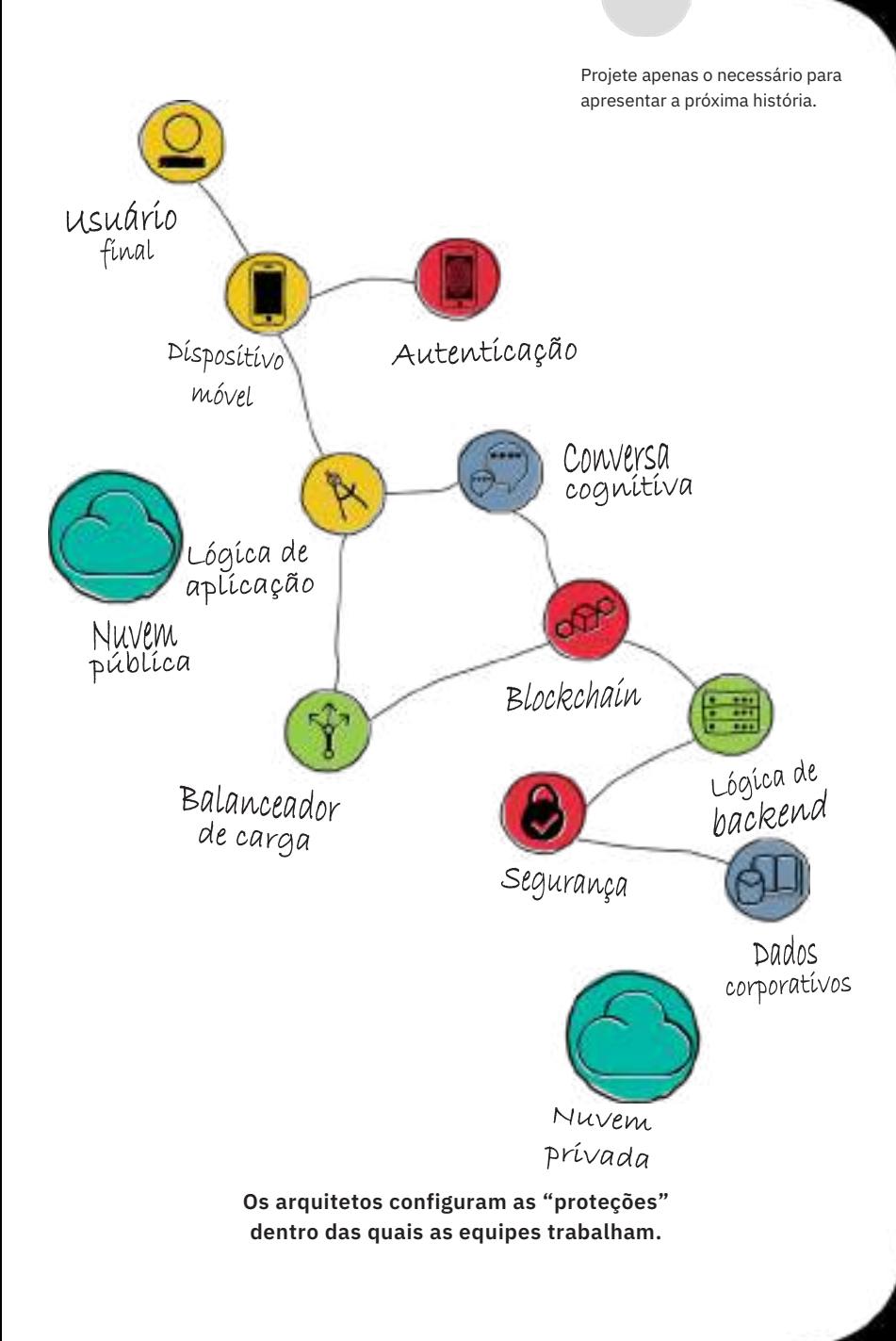

# **DOT e automatização**

Estabeleça a base para entregar um MVP de alta qualidade, implementando o desenvolvimento orientado a testes (DOT) e testes automatizados. Nunca escreva uma linha de código que não esteja coberta por um caso de teste automatizado.

### **FAÇA TESTES ANTES DOS CÓDIGOS; AUTOMATIZE TUDO**

**Pratique o desenvolvimento orientado a testes.** Inove os códigos de alta qualidade mais rapidamente, escrevendo um caso de teste que apresentará falha e implementando um código suficiente para que o teste seja aprovado.

**Faça integrações e testes continuamente.** Integre ferramentas de teste a seu canal de entrega automatizada para executá-las continuamente em um ciclo de testes regressivos. Não integre os códigos sem que eles tenham sido aprovados em seu conjunto de testes.

**Teste tudo.** Inclua teste unitários, testes completos e testes de escala e performance em seu ciclo automatizado de testes regressivos.

### **Saiba mais**

Veja a prática de desenvolvimento orientado a testes (DOT). [https://www.ibm.com/cloud/garage/practices/code/practice\\_test\\_](https://www.ibm.com/cloud/garage/practices/code/practice_test_ driven_development) driven\_development

Teste desde o início e com frequência

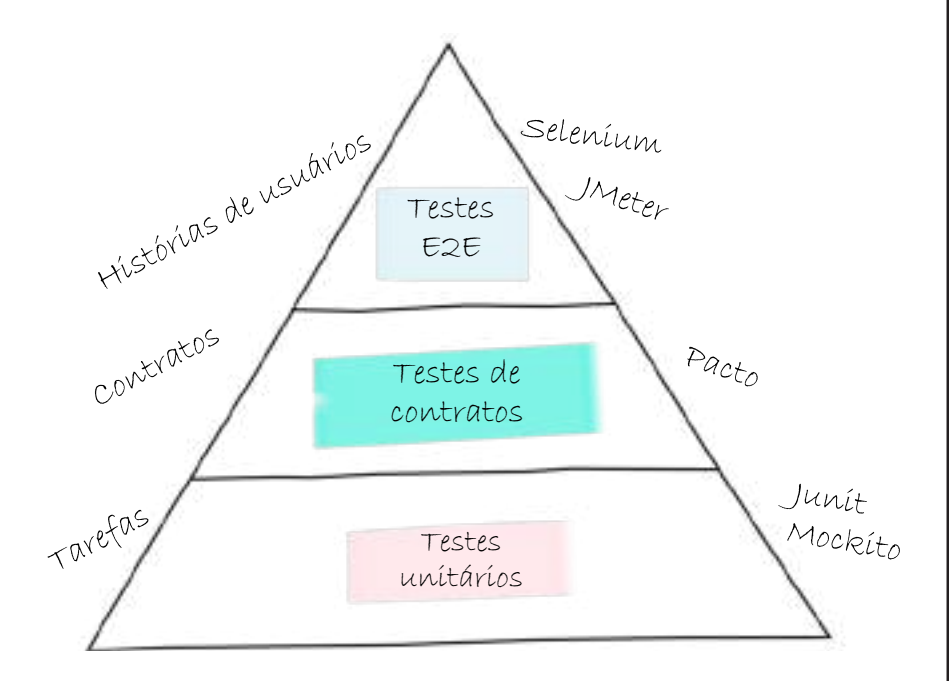

**Os testes automatizados detectam problemas antes de eles serem lançados em produção.**

# **Crie usando a programação pareada**

No Garage, a programação é feita em duplas. Dois desenvolvedores trabalham juntos como uma equipe para codificar, testar e apresentar continuamente as histórias de usuários.

#### **DUAS CABEÇAS PENSAM MELHOR QUE UMA**

**Dois desenvolvedores; um computador.** As equipes que têm sucesso com a programação pareada se certificam de que cada dupla tenha os equipamentos de que precisa para fazer seu trabalho. Ter dois monitores e dois dispositivos de entrada pode ser a diferença entre o sucesso da programação pareada e uma experiência muito mal sucedida.

**Quem assume o controle?** Cada dupla tem um líder e um observador. O líder se concentra em como implementar a parte de um código. O observador questiona continuamente se a implementação é a melhor solução e se quebra qualquer outra parte do código.

**Desfrute os benefícios.** Pesquisas mostram que dois programadores, trabalhando juntos em uma só história de usuário, resolvem problemas mais rapidamente e produzem um código de melhor qualidade que os programadores que trabalham sozinhos.

#### $\bigoplus$ **Saiba mais**

Veja as práticas de programação pareada. [https://www.ibm.com/cloud/garage/practices/code/practice\\_pair\\_](https://www.ibm.com/cloud/garage/practices/code/practice_pair_ programming) programming

Detecte os defeitos desde o início

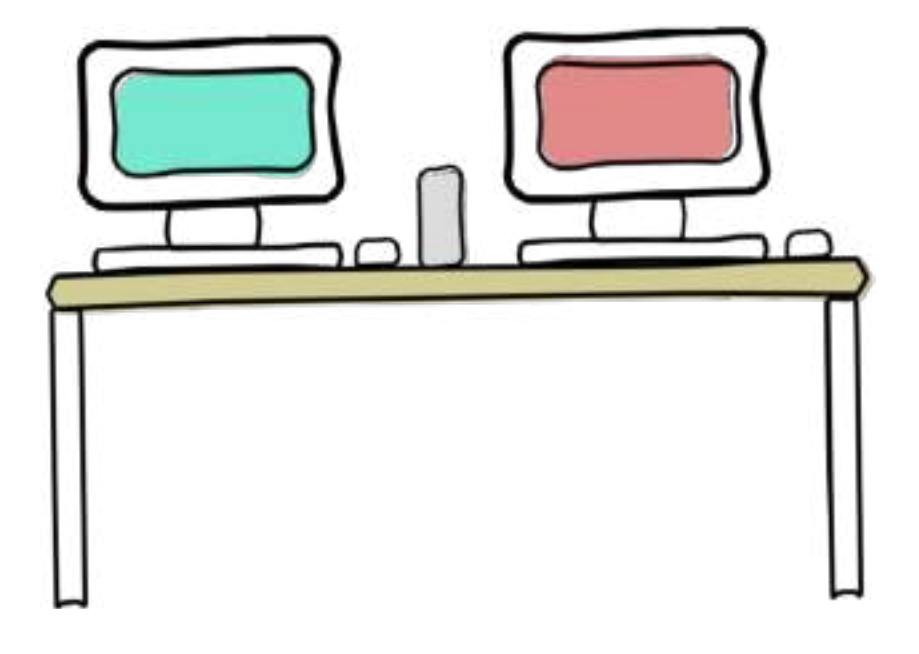

**É bom revisar o código; faça isso toda hora.**

# **Simplifique por meio da refatoração**

Você já se deparou com um código que insiste em quebrar ou que é praticamente impossível de estender? Em caso afirmativo, você deve refatorar esse código para simplificá-lo, mas, ao mesmo tempo, manter seu comportamento e garantir que ele seja aprovado em seus testes automatizados.

#### **SIMPLIFIQUE, SIMPLIFIQUE, SIMPLIFIQUE!**

**Não faça a refatoração só por via das dúvidas.** Espere até o sistema pedir a refatoração, quebrando o código ou tornando-o difícil de estender.

**Reconheça os sinais.** Faça a refatoração de códigos duplicados, lógicas falhas e códigos que podem ser reescritos de uma forma mais simples.

**Automatize os testes.** A refatoração só funciona quando usada com testes automatizados. Se você refatorar um código, certifiquese de que ele seja aprovado em seus testes automatizados. Se não existirem testes para o código que você pretende refatorar, escreva os testes automatizados e, depois, faça a refatoração do código.

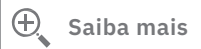

Veja as práticas de refatoração. [https://www.ibm.com/cloud/garage/practices/code/practice\\_](https://www.ibm.com/cloud/garage/practices/code/practice_ refactoring) refactoring

Simplifique seu código fazendo a refatoração e, ao mesmo tempo, preservando o comportamento.

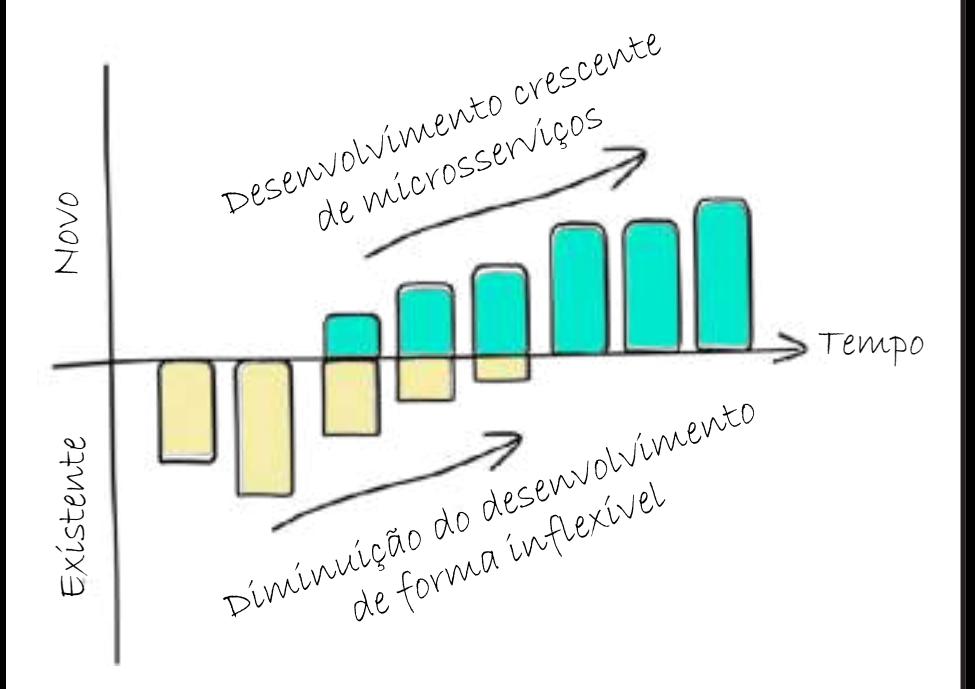

**Torne seus códigos menores, mais fáceis de ler e mais fáceis de manter por meio da refatoração.**

## **Melhore seu MVP continuamente**

Faça iterações contínuas para entregar um código de qualidade pronto para entrar em produção. Para sempre atuar de forma consistente e confiável, sua equipe deve dividir o processo de entrega de software em fases e automatizar o movimento do código por meio dessas fases.

#### **INTEGRE. CRIE. IMPLEMENTE.**

**Crie uma cadeia integrada de ferramentas de DevOps.**  Adicione integrações de ferramentas que deem suporte a tarefas de desenvolvimento, implementação e operações.

**Faça integrações e entregas continuamente usando um canal de entrega.** Para oferecer entregas contínuas de maneira consistente e confiável, divida o processo de entrega do software em fases. O código deve progredir automaticamente por meio de cada fase.

**Automatize as implementações.** Elimine as etapas manuais desde a criação de ambientes até a entrega do seu código em produção. A automação pode ser incorporada a seu canal de entrega.

#### $\oplus$ **Saiba mais**

Veja as práticas de canais de entrega. [https://www.ibm.com/cloud/garage/practices/deliver/practice\\_](https://www.ibm.com/cloud/garage/practices/deliver/practice_ delivery_pipeline/) delivery\_pipeline/

Crie, teste e entregue usando as práticas de DevOps

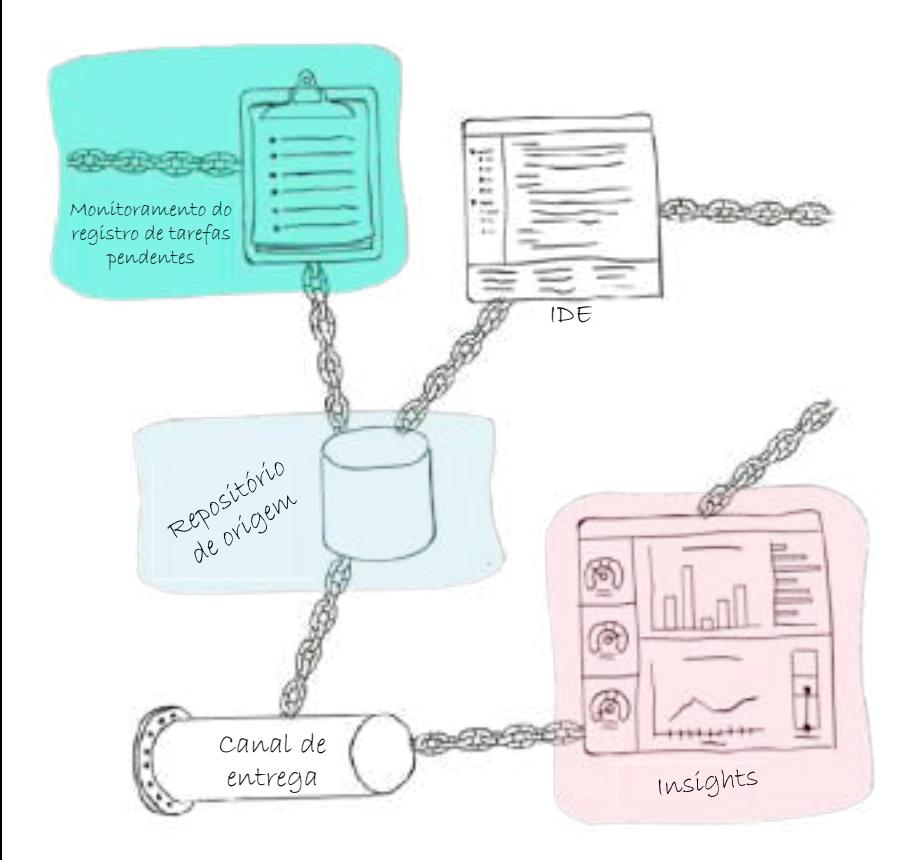

**Ofereça à sua equipe um processo reproduzível de desenvolvimento e implementação que use um conjunto consistente de ferramentas.**

# **Automatize o monitoramento**

Saber que sua aplicação ou seu serviço está disponível e funcionando conforme os contratos de nível de serviço (SLAs) é essencial. O monitoramento automatizado é a melhor maneira de proporcionar que suas aplicações estejam sempre funcionando.

#### **DETECTE PROBLEMAS ANTES DE SEUS USUÁRIOS**

**Integre para gerenciar**. Integre ferramentas de monitoramento desde o início. Aprenda a monitorar uma aplicação, o que monitorar e com que frequência. Monitore sua aplicação e todos os aspectos de que ela depende.

**Conheça suas ferramentas.** Use ferramentas de monitoramento baseadas em agentes para analisar os detalhes do seu código, do servidor e da atividade dos usuários. Use ferramentas sintéticas de monitoramento para simular o tráfego de usuários, para que você possa determinar se sua aplicação está funcionando corretamente. Teste seu monitoramento simulando paralisações e problemas de performance.

**Integre o monitoramento**. Integre o monitoramento automatizado em sua cadeia de ferramentas de gerenciamento de incidentes com ferramentas de notificações e gerenciamento de eventos para garantir que sua equipe de operações possa responder aos incidentes assim que eles acontecerem.

### **Saiba mais**

Veja as práticas de operações do Método. <https://www.ibm.com/cloud/garage/practices/operate>

Integre suas ferramentas de operações e gerenciamento de serviços.

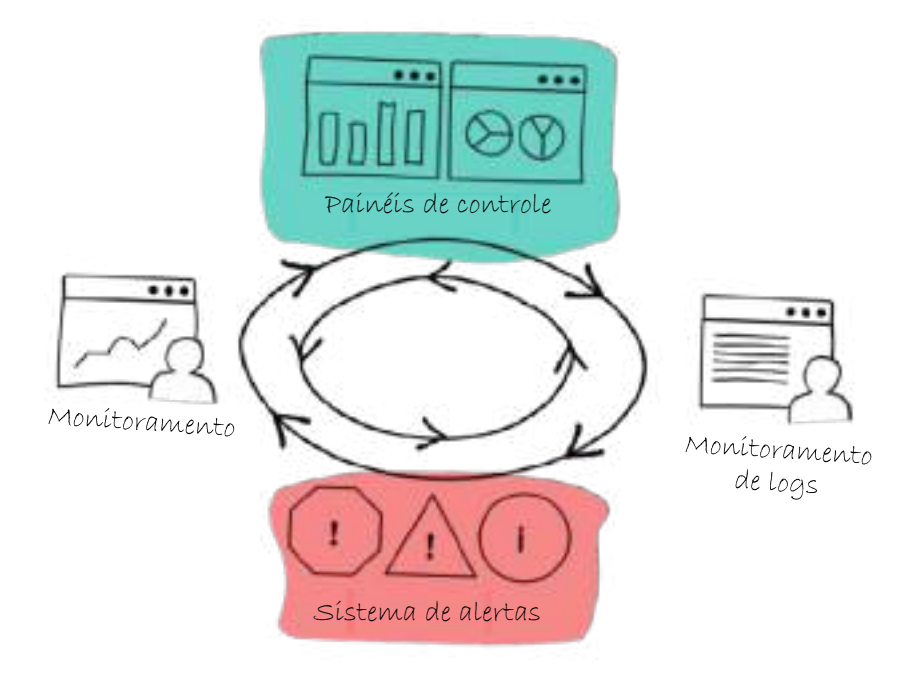

#### **Detecte problemas assim que eles ocorrerem.**

# **Desenvolvimento orientado a hipóteses**

Obtenha novos insights continuamente a partir da interação de seus clientes com sua aplicação e das métricas que você coleta para gerar decisões comerciais usando o desenvolvimento orientado a hipóteses.

#### **APRENDA ALGO NOVO TODOS OS DIAS**

**Formule hipóteses**. Para cada função que você desenvolver, formule uma hipótese que indique o resultado esperado e a métrica que pode ser usada para medir o sucesso.

**Teste suas hipóteses.** Assim que seu recurso for entregue e estiver em uso, colete métricas e feedback do usuário final que comprovem ou refutem sua hipótese.

**Gere o desenvolvimento com hipóteses**. Desenvolver hipóteses e testá-las durante toda a evolução de uma aplicação é o segredo para agradar a seus clientes. Faça experimentos continuamente para oferecer a solução certa. Os experimentos têm métricas claras que validam sua hipótese ou exigem que você faça ajustes e tente algo novo.

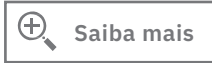

Veja as práticas de aprendizado do Método. <https://www.ibm.com/cloud/garage/practices/learn>

Aprenda com seus usuários à medida que eles interagem com sua aplicação

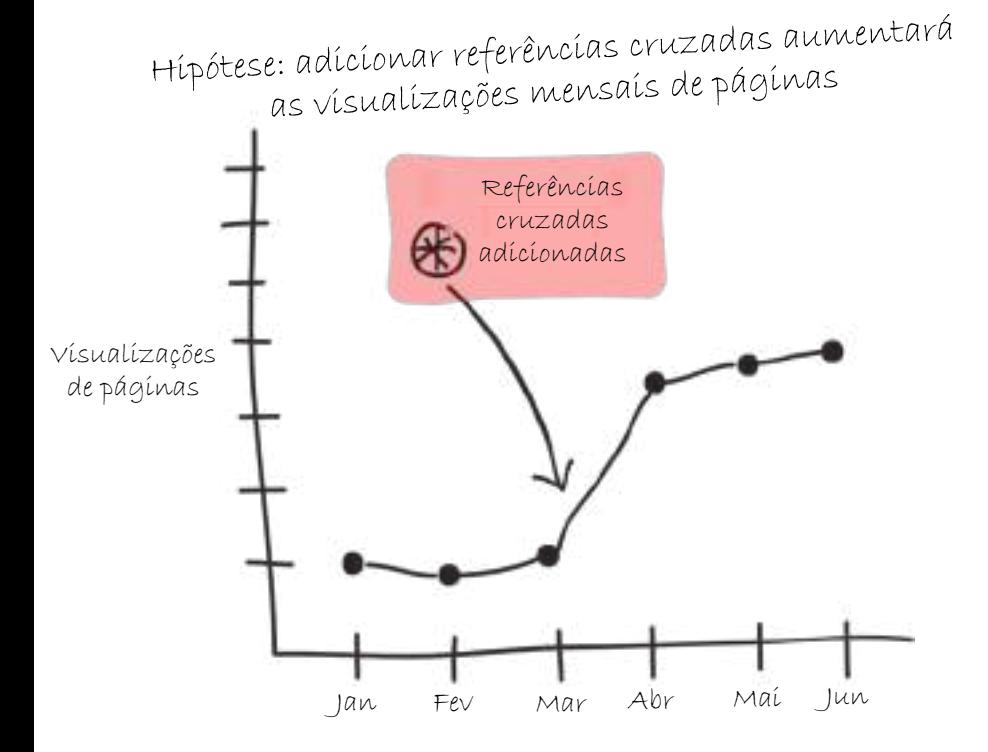

**Use dados em tempo real para testar sua hipótese e influenciar seu próximo MVP.**

# **Transforme sua empresa**

Enfrente os desafios da adoção da nuvem e de transformação da empresa usando os serviços estratégicos e as metodologias comprovadas do IBM Cloud Garage. Alinhe suas partes interessadas a todas as metas certas, modele seus resultados com base na arquitetura ideal, colabore com os arquitetos e desenvolvedores certos e, obviamente, crie a solução certa.

#### **NÓS MOSTRAMOS O CAMINHO**

**Orientar.** Gere inovação por meio da adoção bem sucedida da nuvem híbrida, incluindo modernização da tecnologia, racionalização, manutenção e migração para a nuvem.

**Criar.** Crie aplicações nativas na nuvem. Siga uma abordagem de desenvolvimento baseada em Enterprise Design Thinking para criar aplicações usando microsserviços poliglotas e arquiteturas monolíticas.

**Mover.** Migre suas aplicações já existentes para a nuvem. Consolide ou desative aplicações, interfaces e infraestruturas que não sejam mais necessárias devido a fusões ou modernizações tecnológicas.

**Gerenciar.** Crie uma infraestrutura altamente disponível que possibilite que sua solução esteja sempre disponível e atenda às suas necessidades. Faça uma transição estável e gerencie com eficácia seu portfólio de aplicações para melhorar a eficiência e a agilidade.

**Saiba mais**

Veja os serviços do IBM **Cloud** Garage. <https://www.ibm.com/cloud/garage/services>

### Serviços de adoção de nuvem

**Revolucione e inove na nuvem.** Experimente o Cloud Garage, uma experiência prática baseada no Método IBM Garage para a nuvem e baseada em resultados, executada em tecnologias e arquiteturas de referência comprovadas.

Aproveite dados e análise de dados. Revele insights ocultos em seus dados para energizar suas aplicações e proteger sua empresa. Gerencie seus dados para que estejam disponíveis quando você precisar deles.

Adote a nuvem e transforme. Reduza os riscos e os custos da migração para a nuvem seguindo uma abordagem ágil, colaborativa e comprovada que atende a seus objetivos de negócios, é habilitada para a nuvem e que se torna um plano de ação para seu sucesso na nuvem.

Modernize suas aplicações. Desfrute dos benefícios da tecnologia da nuvem e realize economias, inovação rápida, flexibilidade e velocidade de lançamento no mercado modernizando suas aplicações existentes.

Crie uma nuvem privada. Prepare sua equipe e planeje seu ambiente para o IBM Cloud Private com orientações sobre os requisitos e a disponibilidade do seu sistema, seus objetivos de negócios técnicos, suas operações e segurança, e sua arquitetura de nuvem privada.

**Reinvente suas operações de nuvem.** Estabeleça as funções, as habilidades, as ferramentas e os processos necessários para criar aplicações em nuvem confiáveis e gerenciáveis e para manter uma estrutura estratégica e colaborativa de operações.

Implemente soluções de nuvem integradas. Impulsione sua transformação de nuvem com aplicações baseadas em padrões, práticas testadas pelos clientes e especialistas específicos do segmento de mercado.

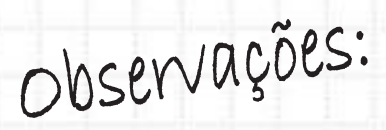

Visite um IBM Cloud Garage íbm.bíz/what-is-cloud-garage

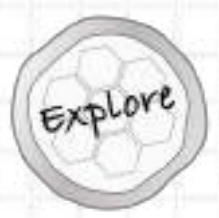

Faça o curso: "Explore the<br>Method" e ganhe um selo! íbm.bíz/explore-method-course

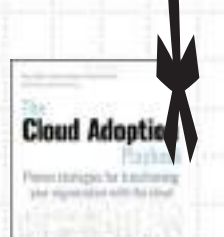

Adquira o livro: " The Cloud Adoption Playbook", Disponivel em amazon.com íbm.bíz/cloud-adoptíon-playbook

Explore a arquitetura de Nuvem privada e faça a demonstração guiada de 10 minutos

> ibm.com/cloud/garage/ architecture/private-cloud

Minha nuvem!

## Avisos

© Copyright International Business Machines Corporation 2019.

A IBM poderá não disponibilizar em outros países os produtos, serviços ou recursos descritos neste documento. Para mais informações sobre produtos e serviços disponíveis atualmente na sua área, consulte o representante IBM local. As referências a um produto, programa ou serviço da IBM não têm a intenção de afirmar ou sugerir que apenas aquele produto, programa ou serviço da IBM possa ser utilizado. Qualquer produto, programa ou serviço de funcionalidade equivalente que não viole os direitos à propriedade intelectual da IBM pode ser usado. Entretanto, o usuário é responsável por avaliar e verificar o funcionamento de qualquer produto, programa ou serviço que não seja da IBM.

A IBM pode ter patentes ou solicitações de patentes pendentes relativas a assuntos tratados neste documento. O recebimento deste documento não concede a você nenhum direito sobre essas patentes. Você pode enviar consultas sobre licenças, por escrito, para:

**IBM Director of Licensing IBM Corporation North Castle Drive, MD-NC119 Armonk, NY 10504-1785 Estados Unidos**

O parágrafo a seguir não se aplica ao Reino Unido ou a qualquer outro país onde estas cláusulas sejam inconsistentes com a lei local: A INTERNATIONAL BUSINESS MACHINES CORPORATION FORNECE ESTA PUBLICAÇÃO "NO ESTADO EM QUE SE ENCONTRA" E SEM GARANTIA DE QUALQUER ESPÉCIE, EXPLÍCITA OU IMPLÍCITA, INCLUINDO, SEM LIMITAÇÕES, AS GARANTIAS IMPLÍCITAS DE NÃO INFRAÇÃO, COMERCIABILIDADE OU ADEQUAÇÃO A UM FIM ESPECÍFICO. Alguns países não permitem a renúncia a garantias implícitas ou explícitas em determinadas transações; portanto, esta declaração pode não ser aplicável ao seu caso.

Esta publicação pode conter imprecisões técnicas ou erros de tipografia. Periodicamente, são feitas alterações às informações aqui contidas; essas alterações serão incluídas nas edições posteriores desta publicação. A IBM pode introduzir melhorias e/ou alterações ao(s) produto(s) e/ou programa(s) descrito(s) nesta publicação a qualquer momento, sem aviso prévio.

As declarações relativas à futura direção ou intenção da IBM estão sujeitas a alterações ou revogação sem aviso prévio e representam apenas metas e objetivos.

#### **Marcas comerciais**

IBM, o logotipo IBM e ibm.com são marcas comerciais ou marcas comerciais registradas da International Business Machines Corp., registradas em vários países no mundo todo. Outros nomes de produtos e serviços podem ser marcas comerciais da IBM ou de outras empresas. Uma lista atual de marcas comerciais da IBM está disponível na Web, no site www.ibm.com/legal/copytrade.shtml, seção "Copyright and trademark information"

### IBM **CLOUD** GARAGE

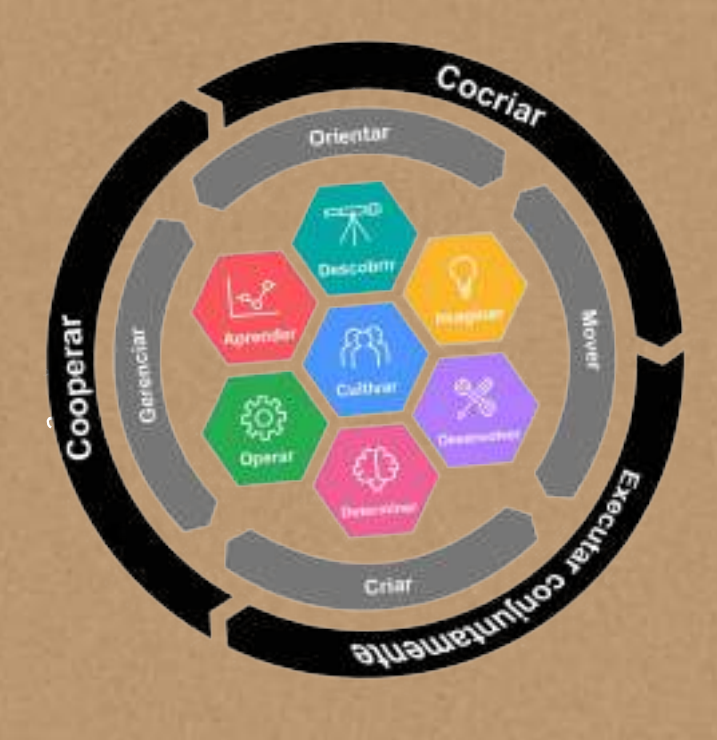

Colaboradores do Guia IBM **Cloud** Garage: Kyle Brown, Kim Gajda, Susan LaFera, Chris Lazzaro e Joe Pesot

© 2019 IBM CORPORATION

### Baixe a versão atual do Guia Cloud Garage

[https://ibm.biz/cloud-garage-](https://ibm.biz/cloud-garage-field-guide)field-guide

# [Fale com o especialista](https://www.ibm.com/account/reg/br-pt/signup?formid=MAIL-cloud&cm_mmc=OSocial_Blog-_-Hybrid+Cloud_Cloud+Platform+F2F-_-LA_BR-_-Contact+Module+Asset&cm_mmca1=000036UI&cm_mmca2=10008005)  $\boxed{\oplus}$

© Copyright International Business Machines Corporation 2019. Direitos Restritos a Usuários do Governo dos Estados Unidos - Uso, duplicação ou divulgação restritos pelo GSA ADP Schedule Contract com a IBM Corp.